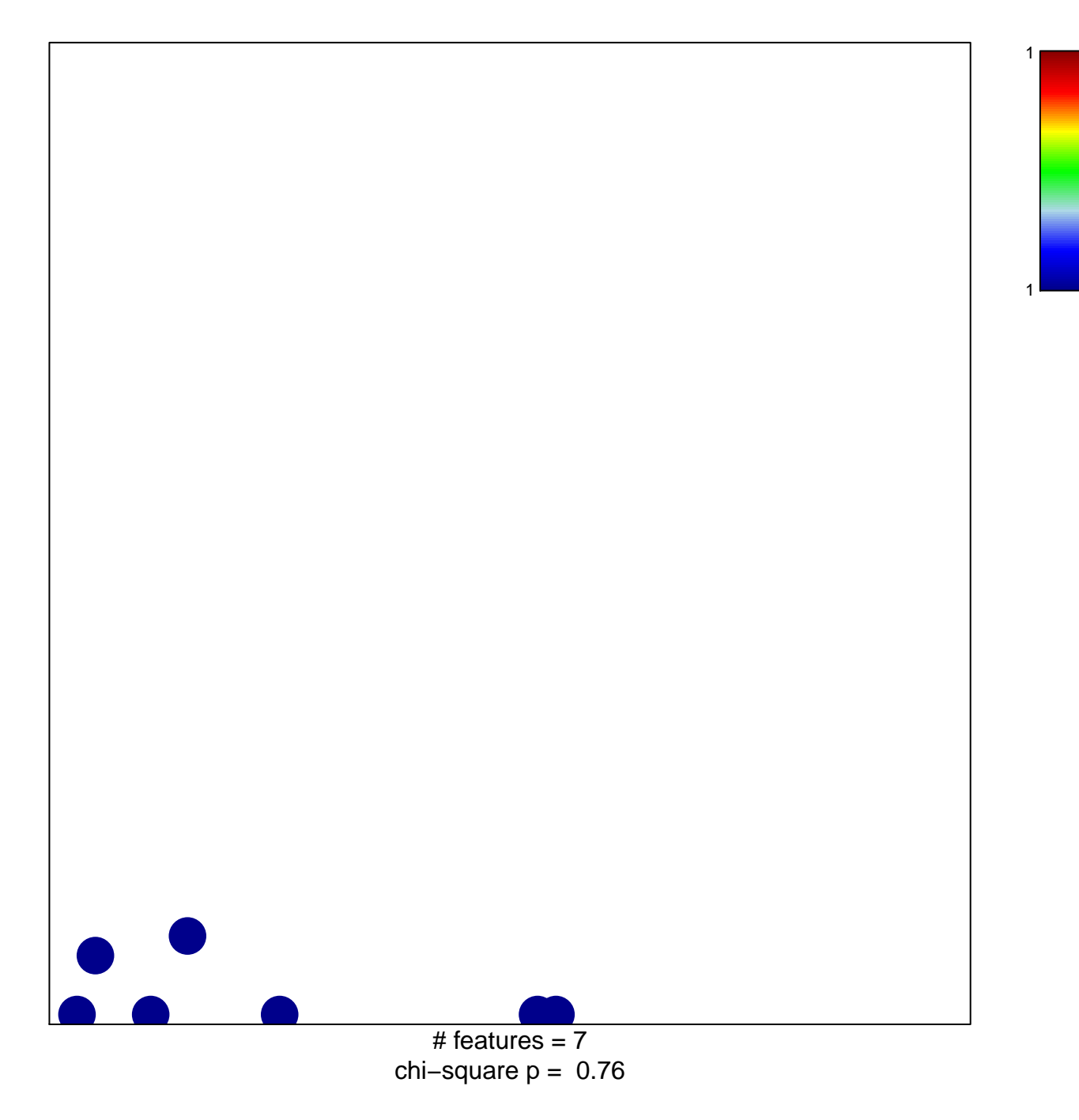

## **JIANG\_CORE\_DUPLICON\_GENES**

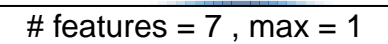

a a s